## Photoshop Free Download Use ((LINK))

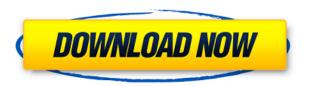

I've been using this version for a couple of weeks, and I think it's shaping up nicely! The learning curve is not nearly as deeply or steeply sloped as the one that comes with Lightroom. There are a few things I wish the editor allowed for, and there are a few things I would love to see implemented. However, the latter ones are the things that will most likely be implemented in a future update to the program. First, I wish the operations could be managed within the context of the objects on which they are applied. For example, a quick way to remove some unwanted bumps from a car would be to select them with the Spot Healing Brush, and then hit Canvas on the Spot Healing menu. This would select the brush settings on the entire canvas, and replacing the selected spots with a smooth surface would give a quick, temporary fix to the problem. To undo a spot, simply hit Undo within the Canvas panel.

Second, I would love to see a similar option to the Liquify tool in that it could be bound to a shortcut key. In Photoshop, to make an entire layer move in the Liquify tool, you need to drag it around, select a certain point on the move path, and then hit keyboard shortcut \$ to lock it out. I know you can select your shortcuts if you want, but having a general option to do so with one click would be nice.

Now, I know a lot of people might give me a "summer off" for this one, because the tool that basically did this was also released. However, I'd like to point out a couple of things that could be done with this tool. One, it allows for mass displacements. So, if you're trying to move a bunch of layers in a creative effect, you can set the displacement to zero, and then only select a couple of layers. Then, hit the shortcut key, and you'll move just those layers. I'd love to see something like this added to the Liquify tool.

Also, I'm pretty excited about the path-mapping feature, because it's a perfect example of something that really opens up the possibilities of the program for artists. Now, previously, if you wanted to use a path within the Liquify tool, you could do so by selecting only certain points on the path and hitting the shortcut key for Channel Mixer. In mapping, you don't have to select anything, and you can flood

the entire surface with the path marker. You can even select multiple ways on the path to map onto, and you can even have little invisible areas determine what the range of intensity is. This is a huge boon for the creative ability of the user, and I think it would take away a lot of the learning curve for people that know nothing about path marker maps.

## Download free Photoshop 2022 (Version 23.4.1)Product Key Full x32/64 {{ lAtest versIon }} 2022

Study graphic design on your own or with a creative group as you learn how to use Photoshop for your specific needs. Learn the different tools and techniques that can bring your work to life in front of your eyes. Adobe Photoshop is not a simple image editor; it has an incredible set of tools and functionality that enables artists to create different types of art work. First, Photoshop is a raster image editor, meaning that it creates a digital image consisting of millions of tiny dots. A raster image cannot contain a 3D effect or complex color, but its versatility makes it a perfect medium for artistic purposes.

Before Adobe Photoshop, these raster images were created with lithographs, negatives, and digital cameras. Using image editing software, artists can combine text and graphics to create a digital version of their art. Once the image is built, the artist uses paintbrushes for different types of strokes and effects. Adobe Photoshop enables the creation of a vast array of digital art with an incredible array of brushes. See more on how to access your Photoshop files below. The image-editing software, Adobe Photoshop, has many different tools which allow you to transform images into the forms of your choice. Afterwards, the artist can work on adding different effects and techniques that enhance their creations. The trick to working effectively with Photoshop is to keep your image proportions as the original file, be sure that your graphics are optimized in the file, and enable alpha channels for the brush strokes. If you look at the details about a Photoshop file, you will see you can bring up the image in various different sizes, which can help you resize your image. e3d0a04c9c

## Photoshop 2022 (Version 23.4.1) Download With Product Key Crack [Win/Mac] [32|64bit] {{ last releAse }} 2022

Also, enquire yourself about Creative Cloud, how to get it, your subscription period and you can also learn more about GIMP and Photoshop on their official website here: Adobe.com/photoshop and Adobe.com/gimp. If you're looking to update some skills, a new release announcement from Adobe offers a glimpse into what's coming soon. As the post hints, the Mac platform for Photoshop will see a number of upgrades planned for 2021. It should be noted that this announcement is only for the Mac version of Photoshop, and the Windows platform is unaffected by this update. As virtual reality becomes ever more pervasive, those who work in the field of virtual reality and associated technologies are eligible to join the Virtual Reality Association. As part of its mission, the association has created a website with pages that explain how virtual reality technology works, and what the role of VR in the workplace is. The webinar series "Think Tank Discussions" is for industry thought leaders from the area of Photoshop and imaging technologies. You'll learn the latest trends and developments that are making a difference in the industry. More than 70% of these webinars are recorded and provided in an on-demand format, giving you the opportunity to go back and review or even watch again at your convenience. The Photoshop Business Essentials 7 book is a valuable selfhelp reference that offers a wide range of handy tips and advice that will help a user achieve professional results while using the software.

how to download and install photoshop cc 2019 adobe photoshop 2019 highly compressed download adobe photoshop 2021 cc free download adobe photoshop 2021 free download windows 10 adobe photoshop lightroom 2021 free download adobe photoshop 2021 free download lifetime adobe photoshop cc 2021 free download for android adobe photoshop cs6 free download full version 2021 adobe photoshop 7.0 free download 2021 adobe photoshop 2021 brushes free download

"Our team has been working to reimagine the way that people interact with their images and the way that they create the most striking visual experiences," said Alejandro Fernandez, product manager for Photoshop Elements.

Based on feedback from users, Photoshop Elements has also added new Page Match and Freeze tools, which allow users to freeze text, objects or elements. This helps users create more precise selections. Future adjustments to the Page Match, Freeze and Typo Cleanup features are planned for the next update. • Improved layers panel with a redesigned menus, toolbar buttons and more. New: Choose from a dropdown of common size presets to easily create a new image size. Improved: Easily customize sample images using custom crop presets by language and country. Improved: Understands artboards and automatically creates a working file for a new artboard. • New document design: Easily and intuitively lay out a document's pages. New: Split a single document into different artboards. New: Easily share a completed file across different devices, including the web. New: Automatically save changes upon exit so your creative work isn't lost when you leave documents open. Photography is a frustratingly laborious process; working on an image after it has been shot or developed can be even more daunting. There are always risks involved in editing an image. Several of these risks include:

• Mistakes can be made.

- It's impossible to predict the reaction of other people.
- It's difficult to deal with the possibility of a bad outcome.

In addition to making major breakthrough improvements to the editing experience, Photoshop for macOS provides new tools, tools and widgets for accessing features in the app more easily. For example, after sharing a photo for review, users can easily navigate to the review document by clicking a shared link, or choose from a list of files opened in Photoshop. With the new Home tab, users also can access their most commonly used tools, like Adjustments and Layers, and even control viewing options. Select the eraser tool from the top-most tool bar and you will be offered with a number of options, one of which is **Background Eraser**. Simply select the Background option and move the mouse cursor over the unwanted areas of your image. The mouse cursors appears around the image to show the areas that will be targeted for erasing. Then click any of the eraser modes to get rid of the unwanted areas. If you want to add a cartoon or a monster to your image, then you do not has to go through the strenuous process of experimenting the images you took. Instead, you may choose the photo editing tool Content aware which helps the software to guess the area where the needed object is located. Activating the tool by pressing the **C** on the keyboard, you may select the color or the nature of your image to add the object to the background. Then, you may simply adjust the selected objects as you wish. You may also try out the tool to see how it works.

https://soundcloud.com/mopelinerkezp/prc-list-of-licensed-civil-engineers-in-the-philippines
https://soundcloud.com/rilapisna1972/autodesk-revit-architecture-2014-crack-64-bit-torrent-torrent
https://soundcloud.com/ivertbanani4/ensiklopedi-akhir-zaman-pdf-download
https://soundcloud.com/ivanpanov2ez2/cubase-5-free-download-full-version-crack-torrent-1
https://soundcloud.com/chloreqawfos1985/gang-beasts-download-hack
https://soundcloud.com/aylananeehaah/nonton-tv-dewasa-online
https://soundcloud.com/rexannari1980/convert-persian-text-to-speech-online-with-free-persian-tts-ser
vices

https://soundcloud.com/spenesesam1972/p3dv4-aerosoft-berlin-tegel-professional-v101-download https://soundcloud.com/negevcaniahu/lakshmi-movie-english-subtitles https://soundcloud.com/woledeiraan1/manual-washington-de-cirugia-pdf

Designers can work together in real time on a project using Photoshop on the web. With Live Share for Review, users can collaboratively work on projects as a team or in groups, and they can leave comments and responses on images in place throughout the process. The user interface is clean, simple and fun to use - a major departure from traditional Photoshop. Less is more; using fewer controls, the interface is fast, fluid and powerful. With Photoshop on the web, users can now quickly and easily invite others to work on their images directly from the browser. Workspaces enable multiple people to work on the same image and provides a private space for each person, enabling you to work efficiently as a team, without the distraction of multiple workstations. While there are some downsides to Photoshop in the browser, the most significant one is the lack of editing options. Premium Photoshop desktop software can be used to do everything the user needs, including layer management and meta data. Design templates and assets from Envato Elements are perfect for you to create a stunning web, desktop or mobile website. Download all the templates for free, without the clutter of advertising and the high costs of paying for different templates. Select from different website designs and choose from a dazzling variety of colors, fonts, styles and effects for the final saved web design. Learn more > Gallery images can be easily shared interactively with those on Facebook and Twitter, allowing your audience to add comments and likes without having to leave

the page. With the Action Button you can share like (liken) pictures, create a slideshow, add HTML and zoom in on the image. A new preset Color Zoom tool automatically displays the image in inks and pigments and the Print dialog makes it easy to see exactly how your image will look when printed. There are also many other quality of life enhancements, such as the ability to quickly share photos through news feeds, email and Facebook, as well as Google Maps.

https://sugaringspb.ru/download-gratis-brush-photoshop-cs6-verified/

https://www.zhijapan.com/wp-content/uploads/2023/01/matimad.pdf

https://trenirajsamajom.rs/archives/248322

http://moonreaderman.com/adobe-photoshop-free-download-english-best/

https://whatsthebuzzvideo.com/wp-content/uploads/2023/01/Photoshop\_2021\_Version\_222\_Full\_Version\_WIN\_MAC\_3264bit\_2022.pdf

https://www.sneslev-ringsted.dk/download-free-photoshop-2021-version-22-torrent-torrent-3264bit-2022/

http://applebe.ru/2023/01/02/photoshop-2022-version-23-0-2-with-key-win-mac-2022/

https://kuudle.com/photoshop-for-windows-7-free-download-install/

http://modiransanjesh.ir/latest-photoshop-brushes-free-download-hot/

https://parsiangroup.ca/2023/01/how-to-download-new-photoshop-brushes-top/

 $\underline{https://dottoriitaliani.it/ultime-notizie/rimedi-naturali/adobe-photoshop-cs2-filter-plugins-free-download-free/$ 

https://jgbrospaint.com/wp-content/uploads/2023/01/Adobe\_Photoshop\_CC\_2015\_version\_18.pdf

 $\underline{http://www.distrixtmunxhies.com/wp-content/uploads/2023/01/Adobe-Photoshop-2021-Download-free and the second second s$ 

e-Hacked-X64-lifetime-releaSe-2023.pdf

https://www.aspalumni.com/photoshop-psd-app-download-exclusive/

https://dottoriitaliani.it/ultime-notizie/senza-categoria/photoshop-face-filters-free-download-full/

https://goandwork.net/wp-content/uploads/2023/01/talcon.pdf

https://bmpads.com/wp-content/uploads/2023/01/gabphil.pdf

https://jvotienterprises.net/wp-content/uploads/2023/01/waclar.pdf

http://www.dblxxposure.com/wp-content/uploads/2023/01/scohis.pdf

https://mentorus.pl/cara-download-adobe-photoshop-untuk-laptop-free/

 $\frac{https://funddirectadvisors.com/adobe-photoshop-cc-2015-version-18-download-activation-key-lifetime}{-activation-code-x32-64-2022/}$ 

http://schweigert.ninja/wp-content/uploads/2023/01/Photoshop-2021-Version-2210-Download-Crack-I

ncl-Product-Key-WIN-MAC-lAtest-versIon-202.pdf

https://amtothepm.com/wp-content/uploads/2023/01/wheazavy.pdf

https://articlebeast.online/photoshop-2022-version-23-1-with-keygen-x32-64-2023/

https://parsiangroup.ca/2023/01/adobe-photoshop-cs2-portraiture-download-full/

https://www.publicun.com/download-adobe-photoshop-app-for-android-best/

http://mindbodyhealthy.org/tree-leaf-brush-photoshop-free-download-install/

https://420waldoswatches.com/wp-content/uploads/2023/01/Photoshop-2022-Version-2301-Download

-free-Incl-Product-Key-64-Bits-finaL-version-2022.pdf

http://howtohousetrainapuppy.net/photoshop-7-0-cnet-download- top /

https://www.oligoflowersbeauty.it/photoshop-software-in-pc-download-fixed/

https://pmeceu.com/wp-content/uploads/2023/01/raygnat.pdf

https://teenmemorywall.com/wp-content/uploads/2023/01/quynhai.pdf

https://1w74.com/photoshop-brushes-mega-pack-free-download-best/

https://garbledonline.net/wp-content/uploads/2023/01/Adobe Photoshop 2021 Version 222.pdf

 $\underline{http://www.corticom.it/download-adobe-photoshop-2021-version-22-5-activation-key-with-product-key-v-3264bit-final-version-2022/$ 

https://www.readbutneverred.com/wp-content/uploads/2023/01/zelmapa.pdf https://profoundnews.com/photoshop-express-free-download-\_verified\_/ https://luxurygamingllc.com/download-android-photoshop-app-hot/

Adobe Photoshop, now offically called Photoshop CC, has emerged as one of the most powerful photo editing applications available. But it still has limitations in that it can't compete with the powerful features in Adobe Lightroom CC. The full version of Photoshop is now gaining mindblowing features, but that still doesn't make it an easy-to-use, point-and-click solution for beginners or those wanting to do more than just crop and resize images. Whether you use them or not, it depends on what kind of part you play in your photographer's life. A part of today's post was adoring the classic presets for your images with the most famous brand on the planet. Yes! I'm talking about the full Adobe Photoshop. Now with this round up you will get to know about the best Adobe Photoshop features to use and how to get the most out of this powerful app to create exceptional photos. Some of the best features you learn here will turn you into an Adobe Photoshop expert. GoPro has officially introduced two new "shots" in the life of the HERO9 where the Canon EOS 90D joins the HERO8 and Camera. This gives you access to Allied Vision's camera conversion software, which turns your EOS camera into a handheld video camera compatible with the HERO7, HERO10 and upcoming HERO11 action cameras. Adobe Photoshop Elements 8.5j Review - A new blog from Softpedia editor Mark Richardson gives us the preview of the latest versions of Adobe Photoshop Elements, including a new and advanced user interface, easy to use tools, and a more powerful workspace.